# **เพลย์แฟร์ไซเฟอร์**

### **Playfair Cipher**

นายเก่ง จันทร์นวล

#### **บทคัดย่อ**

การรักษาความลับข้อความหรือไฟล์ที่สำคัญสามารถทำได้หลายวิธี วิธีการที่ง่ายและประหยัดที่สุดวิธีหนึ่งคือการใช้ วิทยาการเข้ารหัสลับ ข้อมูลที่เข้ารหัสลับจะมีความปลอดภัยมากน้อยขึ้นอยู่กับการเลือกอัลกอริทึมที่ดี และการกำหนดคีย์ว่ามี ความยาวหรือมีความซับซ้อนมากน้อยแค่ไหน ง่ายต่อการคาดเดาหรือไม่ อัลกอริทึมหรือขั้นตอน วิธีการเข้ารหัสลับมีหลายวิธี ความยากง่ายขึ้นอยู่กับวิธีการ ซึ่งเอกสารฉบับนี้เป็นการนำเสนอกระบวนการพื้นฐาน การกำหนดคีย์ และวิธีการเข้ารหัสลับ ของอัลกอริทึม Playfair เพื่อใช้เป็นเอกสารประกอบการเรียนวิชาความมั่นคงของสารสนเทศ ตลอดจนผู้ที่สนในเกี่ยวกับการ เข้ารหัสลับข้อมูล

#### **1. บทนำ**

Playfair Cipher ถูกพัฒนาโดย Charles Wheatstone ในปี ค.ศ. 1854 แต่ใช้ชื่อตาม Lord Playfair เพราะว่า Playfair เป็นผู้ส่งเสริมให้ใช้อัลกอริทึมนี้[1]

Playfair Cipher เป็นวิธีเข้ารหัสข้อมูลแบบบ็อกซ์ไซเฟอร์ (box cipher) โดยใช้เทคนิคการแทนที่ตัวอักษรของข้อความ ธรรมดา (plaintext) ด้วยตัวอักษรอื่นในข้อความที่เข้ารหัส (cipher text) การแทนที่ตัวอักษรตัวเดียวกันในแต่ละตำแหน่ง เป็นแบบไม่คงที่ หมายความว่าตัวอักษรตัวเดียวกันไม่ จำเป็นต้องแทนที่ด้วยตัวอักษรเหมือนกัน การแทนที่แบบไม่คง ที่นี้เรียกว่า Polyalphabetic Substitution การเลือกตัวอักษร ที่จะใช้แทนที่ขึ้นอยู่กับตัวอักษรของข้อความธรรมดา และคีย์ที่ ใช้ การแทนที่แต่ละครั้งจะกระทำเป็นคู่ๆ

#### **2. แนวคิดของ Playfair Cipher**

กำหนดคีย์ที่จะใช้ในการเข้ารหัส นำคีย์ที่ถูกเลือกมาสร้าง ตารางขนาด 5 x 5 และเพิ่มตัวอักษรที่ยังไม่ปรากฏในคีย์ให้ครบ ทุกช่องของตารางตามลำดับ เนื่องจากตารางสามารถเก็บได้ 25 ตัวอักษรแต่ตัวอักษรภาษาอังกฤษมีทั้งหมด 26 ตัวอักษร โดยทั่วไปส่วนใหญ่เลือกใช้สองแนวทางดังนี้ 1) ตัดตัว J ออกใช้ ตัว I (ไอ) แทนเพราะสามารถใช้แทนกันได้ หรือ 2) ตัดตัว Q

ออกไม่นำมาเขียนในตารางโดยคงตัว J ไว้ในตาราง ซึ่งทั้งสอง วิธีเพื่อต้องการตัวอักษร 25 ตัว ในเอกสารฉบับนี้จะเลือกวิธีการ สร้างตารางในแบบแรก ดังตัวอย่าง สมมติให้คีย์คือ "keyword" เมื่อนำมาสร้างตารางขนาด 5 x 5 จะได้ดังนี้

| С     |
|-------|
|       |
|       |
|       |
|       |
| $6 -$ |

**รูปที่ 1** การนำคีย์มาสร้างเมทริกต์ 5 x 5

เมื่อใส่คีย์ในแต่ละช่องครบแล้ว ให้เพิ่มตัวอักษร ภาษาอังกฤษที่ยังไม่มีในคีย์ลงในช่องว่างให้เต็มโดยให้เขียนเพิ่ม แต่ละช่องตามลำดับ เนื่องจากมี 26 ตัวอักษรและมีทั้งหมด 25 ช่อง ดังนั้นให้กำหนด I และ J ไว้ในช่องเดียวกัน ดังรูปที่ 2

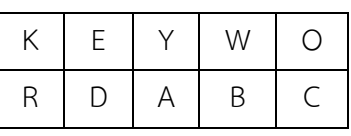

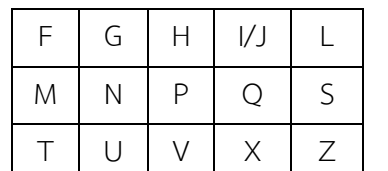

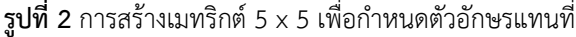

# **3.2 ตัวอักษรที่แยกออกเป็นคู่ ถ้ามีคู่ที่มีตัวอักษรซ้ำกัน ให้ ดำเนินการดังนี้**

ข้อความ "the big wheel" ี แยกออกเป็นคู่ TH EB IG WH $(\rm{EE})$ LQ

แนวทางแก้ปัญหานี้คือ ให้แยกคู่ของตัวอักษรที่ซ้ำกันออก โดยใช้ตัวอักษรพิเศษ(Q) มาจับคู่แทน ดังนี้

แยกออกเป็นคู่ TH EB IG WH EQ EL

### **3. ก่อนการเข้ารหัสข้อมูล**

การเข้ารหัสข้อความของ Playfiar Cipher ต้องทำการ แยกตัวอักษรของข้อความออกเป็นคู่ๆ และเปลี่ยนเป็นตัวอักษร พิมพ์ใหญ่ทั้งหมด โดยไม่สนใจเครื่องหมายวรรคตอน หรือ ช่องว่างระหว่างคำ ยกตัวอย่างเช่น

ข้อความ "Why, don't you?" แยกออกเป็นคู่ WH YD ON TY OU

ในการแยกตัวอักษรอออกเป็นคู่อาจเกิด 2 เหตุการณ์ ดัง ข้อ 3.1 และ 3.2

**3.1 จำนวนตัวอักษรของข้อความธรรมดาเป็นจำนวนคี่ ดัง ตัวอย่าง**

ข้อความ "Come to the windows" แยกออกเป็นคู่ CO ME TO TH EW IN DO W

แนวทางแก้ปัญหานี้คือ ให้ใส่ตัวอักษรพิเศษให้กับตัวอักษร ที่เหลือเศษ เพื่อให้ครบคู่ ซึ่งโดยทั่วไปตัวอักษรพิเศษที่ใช้คือตัว คิว (Q) หรือตัว เอ็กซ์ (X) (ในเอกสารฉบับนี้ขอเลือกใช้ตัว Q) ดังนั้นจากข้อความข้างบนจะเป็นดังนี้

แยกออกเป็นคู่ CO ME TO TH EW IN DO WQ

### **4. การเข้ารหัสข้อมูล**

การเข้ารหัสข้อมูลของ Playfair Cipher เป็นการเลือกเอา ตัวอักษรที่อยู่ในตารางที่สร้างขึ้นมาแทนตัวอักษรของข้อความ ธรรมดาที่ถูกแยกออกเป็นคู่ การเลือกตัวอักษรที่นำมาแทนที่ให้ ดูตัวอักษรภายในตารางโดยให้มองเป็นสี่เหลี่ยม(ให้เลือกเอา ตัวอักษรที่อยู่มุมสี่เหลี่ยมสองตัว) ซึ่งการแทนที่ตัวอักษรสามารถ แทนได้ดังนี้

## **4.1 มุมมองสี่เหลี่ยมจาก ขวา – ซ้าย**

ข้อความ "Why, don't you?" แยกออกเป็นคู่ WH YD ON TY OU

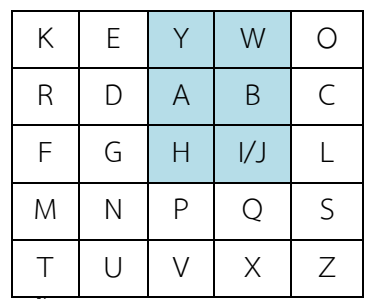

**รูปที่ 3** พื้นที่สี่เหลี่ยมเพื่อเลือกตัวอักษรแทน WH

การแทนคู่ตัวอักษร WH ให้มองตัวอักษร W ไปยัง ตัวอักษร H ในตาราง (ขวา – ซ้าย) จะเกิดสี่เหลี่ยมภายใน ตาราง (ช่องตารางที่มีสีพื้น) ตัวอักษรที่จะนำมาแทนตัวอักษรคู่นี้ คือตัวอักษรที่อยู่มุมสี่เหลี่ยมที่เกิดขึ้นภายในตารางนั่นก็คือ YI

ในทำนองเดียวกันตัวอักษรคู่ต่อไปนี้ YD ON และ OU จะเป็นแบบ ขวา – ซ้าย ซึ่งจะแทนด้วยคู่ตัวอักษร EA ES EZ ตามลำดับ

## **4.2 มุมมองสี่เหลี่ยมจาก ซ้าย – ขวา**

ในที่นี้ขอแสดงตัวอย่างการแทนที่ของข้อความในข้อ 3.1 ซึ่งเหลืออยู่หนึ่งคู่คือ TY

| $\sf K$      | E |                | W             | O            |
|--------------|---|----------------|---------------|--------------|
| $\mathsf{R}$ | D | A              | B             | $\mathsf{C}$ |
| F            | G | $\overline{H}$ | $\mathcal{V}$ |              |
| M            | N | P              | $\mathsf{Q}$  | S            |
| т            | U | \ /            | X             | Ζ            |

**รูปที่ 4** พื้นที่สี่เหลี่ยมเพื่อเลือกตัวอักษรแทน TY

ในกรณีนี้คู่ตัวอักษรจะถูกมองจากซ้าย(T) ไปมุมทางขวา (Y) จะเกิดสี่เหลี่ยมขึ้นภายในตาราง(ช่องที่มีสีพื้น) ดังนี้ตัวอักษร ที่อยู่มุมสองตัวจะถูกเลือกเป็นตัวอักษรที่ใช้ในการแทนค่าคือ VK

### **4.3 มุมมองอยู่แถวเดียวกัน**

ในกรณีที่คู่ตัวอักษรที่ต้องการแทนที่อยู่ในแถวเดียวกันของ ตาราง ซึ่งอาจเกิดขึ้นได้ 4 กรณี

• กรณีที่ 1 คู่ตัวอักษรที่ต้องการแทนที่อยู่ไม่ติดกัน

| Κ | E | Υ | W             | Ο |
|---|---|---|---------------|---|
| R | D | A | B             | C |
| F | G | Н | $\mathcal{V}$ |   |
| M | N | P | Q             | S |
| T | U |   | X             | Ζ |

**รูปที่ 5** พื้นที่สี่เหลี่ยมเพื่อเลือกตัวอักษรแทน DB

ถ้าต้องการแทน DB ให้เลือกเอาตัวอักษรที่นำมาแทนที่ หนึ่งในสองให้เอาตัวอักษรที่อยู่ภายในระหว่าง DB คือตัวอักษร A และตัวที่สองคือ C ดังนั้นตัวอักษรที่นำมาแทนที่ DB คือ AC

ในทางกลับกันถ้าต้องการแทนที่คู่ LG ตัวอักษรที่ถูกเลือก จะเป็น IF แทน (ให้พิจารณาตามลำดับการเลือก)

• กรณีที่ 2 คู่ตัวอักษรที่ต้องการแทนที่อยู่ติดกัน

| Κ | E | Υ         | W             | Ó              |
|---|---|-----------|---------------|----------------|
| R | D | Α         | B             | $\overline{C}$ |
| F | G | Н         | $\mathcal{V}$ |                |
| M | N | P         | Q             | $\mathsf S$    |
|   | U | $\sqrt{}$ | X             | Ζ              |

**รูปที่ 6** พื้นที่สี่เหลี่ยมเพื่อเลือกตัวอักษรแทน AB

ถ้าต้องการแทน AB เนื่องระหว่าง AB ไม่มีตัวอักษรอื่น ดังนั้นตัวแรกที่ถูกเลือกก็คือตัวอักษร B และตัวที่สองคือ C ดังนั้นสามารถแทนค่า AB ด้วยตัวอักษร BC

• กรณีที่ 3 คู่ตัวอักษรที่ต้องการแทนที่อยู่ตำแหน่งตัวแรก และตัวสุดท้ายของแถวนั้น

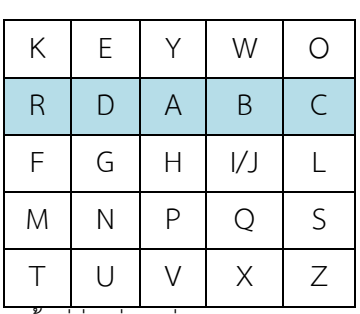

**รูปที่ 7** พื้นที่สี่เหลี่ยมเพื่อเลือกตัวอักษรแทน RC

ถ้าต้องการแทน RC ถ้าเกิดกรณีนี้ขึ้นให้ใช้หลักการ เดียวกันคือตัวแรกที่ถูกเลือกคือตัวอักษรที่อยู่ภายในระหว่าง RC คือตัว D ส่วนตัวที่สองจะเป็นตัวที่อยู่ทางขวาของตัว C แต่ ตำแหน่งตัว C อยู่ที่ตำแหน่งสุดท้ายของแถว การแก้ปัญหานี้ คือให้เลื่อนไปยังตัวอักษรที่อยู่ถัดไปในแถวเดิมซึ่งจะเป็น ตำแหน่งแรกสุด ดังนั้นคู่ตัวอักษร RC ตัวอักษรที่ถูกเลือกมา แทนที่คือ DR

• กรณีที่ 4 ถ้าคู่ตัวอักษรตัวแรกอยู่ตำแหน่งทางขวา และตัว ที่สองอยู่ตำแหน่งทางซ้ายของแถว

ในกรณีนี้การเลือกตัวอักษรมาแทนที่ให้มองตำแหน่งลำดับ ทางขวาอย่างเดียว

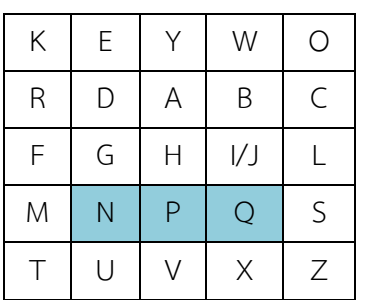

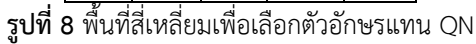

สมมติต้องการแทนที่คู่ตัวอักษร QN ให้เลือกตัวอักษร ตำแหน่งที่อยู่ทางขวาของ Q และ N ดังนั้นตัวอักษรที่นำมา แทนที่คือ SP

| Κ | $\mathsf E$ |   | W   | O |
|---|-------------|---|-----|---|
| R | D           | А | B   | C |
| F | G           | H | 1/J |   |
| M | Ν           | Ρ | Q   | S |
|   | U           |   | X   | 7 |

**รูปที่ 9** พื้นที่สี่เหลี่ยมเพื่อเลือกตัวอักษรแทน IH

สมมติต้องการแทนที่คู่ตัวอักษร IH ให้เลือกตัวอักษร ตำแหน่งที่อยู่ทางขวาของ I และ H ดังนั้นตัวอักษรที่นำมา แทนที่คือ LI

ดังนั้นในกรณีที่ตัวอักษรต้องการแทนที่อยู่ในคอลัมน์ เดียวกัน ให้พิจารณาตามหลักการแทนที่ของตัวอักษรที่ต้องการ แทนที่ที่อยู่ในแถวเดียวกัน(พิจารณาตามหลักการข้อ 4.3) แต่ให้ มองลำดับตำแหน่งตัวอักษรที่อยู่ลำดับถัดไปที่อยู่ตำแหน่ง ด้านล่างของตัวอักษรที่กำลังพิจารณาแทน

### **5. การใช้คีย์**

คีย์หรือกุญแจ คือส่วนนำมาร่วมกับอัลกอริทึมเพื่อใช้ใน การเข้ารหัสข้อมูล การเข้ารหัสข้อมูลแบบ Playfair นำเอาคีย์ มาสร้างตารางขนาด 5 x 5 ซึ่งสามารถเก็บตัวอักษรได้ 25 ตัวอักษร ในบทความฉบับนี้ใช้วิธีไม่ใช้ตัวอักษร J แต่ใช้ตัว I แทน ดังนั้นถ้าคีย์ที่เลือกมีตัวอักษร J ปรากฏอยู่จะต้องแทนด้วย I และถ้ามีตัวอักษรซ้ำให้ตัดตัวอักษรที่ซ้ำออก ดังตัวอย่าง

### คีย์คือ JIM TRESSEL

แทนตัว J ด้วยตัว I ดังนั้นเขียนคีย์ใหม่คือ IIM TRESSEL ตัดตัวอักษรที่ซ้ำออก ดังนั้นเขียนคีย์ใหม่คือ IM TRESL

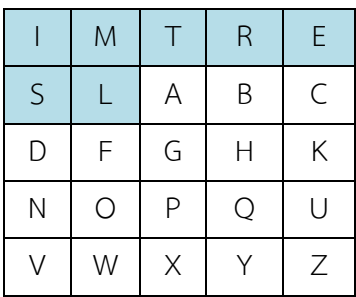

**รูปที่ 10** การกำหนดค่าคีย์ JIM TRESSEL ในตาราง

### **6. สรุป**

อัลกอริทึม Playfair เป็นอัลกอริทึมที่ใช้เทคนิคการแทนที่ ด้วยตัวอักษรแบบไม่คงที่ การดำเนินการจะกระทำเป็นคู่ โดยไม่ สนใจเครื่องหมายวรรคตอน หรือช่องว่างระหว่างคำ ทำให้ผู้รับ ข้อความไม่ทราบรูปแบบข้อความเดิม ปัญหานี้สามารถแก้ได้โดย การนำเอาข้อความที่เข้ารหัสมาจัดรูปแบบให้เหมือนข้อความ ต้นฉบับทำให้ผู้รับข้อความทราบเครื่องหมายเหล่านั้นได้ อัลกอริทึม Playfair เป็นอัลกอริทึมที่มีความแข็งแรงระดับหนึ่ง เท่านั้นแต่ก็ยังค่อนข้างง่ายต่อการโจมตีในรูปแบบต่างๆ แต่ อย่างไรก็ดีเอกสารฉบับนี้เพียงแต่ต้องการนำเสนอความรู้ เบื้องต้นเกี่ยวกับอัลกอริทึมนี้เท่านั้น

### **7. เอกสารอ้างอิง**

- [1] Muhammad Salam, Nasir Rashid, Shah Khalid, Muhammad Raees Khan, "A NXM Version of 5X5 Playfair Cipher for any Natural Language (Urdu as Special Case)", [Online]*,* http://www.waset.org/ journals/waset/v73/v73-160.pdf.
- [2] Dr. Nancy Childress. "Playfair Ciphers", [Online], http://math.la.asu.edu/~nc/playfair.pdf.
- [3] Chris Brew, "The Playfair Cipher", [Online], http://www.ling.ohio-state.edu/~cbrew/ 2008/spring/playfair.pdf.
- [4] Wikipedia, "Playfair cipher", [Online], http://en.wikipedia.org/wiki/Playfair\_cipher.
- [5] Dr. Brian Harvey. "Example: Playfair Cipher", [Online], <http://www.cs.berkeley.edu/~bh/pdf/> v1ch12.pdf.